# **PRAKTIKUMSBERICHT**

## **TECHNISCHE UNIVERSITÄT BERLIN**

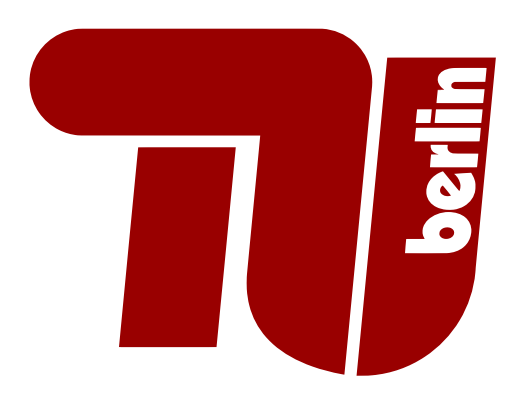

### **DEUTSCHE KREDITBANK AG**

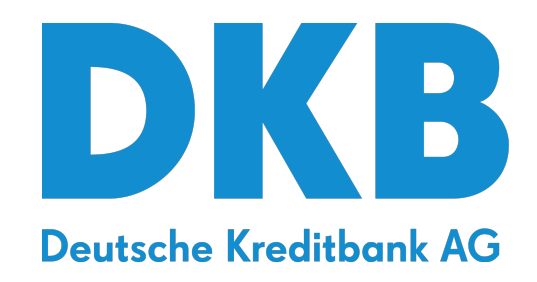

#### **Inhaltsverzeichnis**

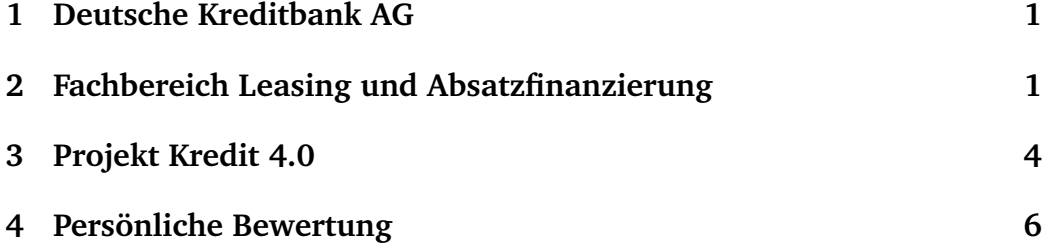

#### **1 Deutsche Kreditbank AG**

Mit über 5 Mio. Kunden ist die Deutsche Kreditbank AG, im Folgenden DKB genannt, die zweitgrößte Direktbank Deutschlands. Als Direktbank betreibt die DKB seit dem Jahr 2000 kein Filialnetz mehr, was das Unternehmen zur ersten reinen Internetbank Deutschlands machte. Das Unternehmen beschäftigt in etwa 5000 Mitarbeiter, welche auf den Hauptsitz in Berlin und 25 weiteren Standorten in Deutschland verteilt sind. Neben dem Privatkundengeschäft ist die DKB auch als Geschäftsbank tätig und bietet Kommunen und Unternehmen verschiedenste Finanzierungslösungen an. Das Hauptaugenmerk liegt dabei auf den Branchen Landwirtschaft und Ernährung, Umwelttechnik, Infrastruktur, Tourismus, Wohnungsbau, Kommunen und soziale Einrichtungen. So werden Kitas, Pflegeheime, Krankenhäuser oder Wohnraum deutschlandweit finanziert. Mit Investitionen von 12 Mrd. Euro in erneuerbare Energien ist die DKB eine der größten Finanziererinnen der Energiewende in Deutschland.

Vom 01.10.2016 bis 30.06.2020 war ich als Werkstudent bei der DKB angestellt. Während eines Semesters betrug meine Arbeitszeit 20h/Woche und in vorlesungsfreien Phasen maximal 39h/Woche. In dieser Zeit war ich in mehreren Bereichen der Bank tätig und habe dabei eine Vielzahl verschiedener Aufgaben übernommen. Diese werden im Folgenden genauer dargestellt und erläutert.

#### **2 Fachbereich Leasing und Absatzfinanzierung**

Im Zeitraum vom 01.10.2016 bis zum 15.09.2018 war ich im Fachbereich Leasing und Absatzfinanzierung beschäftigt. Die Hauptaufgabe dieses Fachbereiches ist die Refinanzierung von Leasinggeschäften. Dies geschieht in Kooperation mit diversen Leasinggesellschaften.

Das Leasing ist eine alternative Finanzierungsweise zum Darlehen. Bei einem klassischen Darlehen wird dem Kunden ein bestimmter Geldbetrag von der Bank geliehen, mit welchem er sich dann das gewünschte Objekt beschaffen kann. Der Betrag zuzüglich Zinsen wird dann schrittweise an die Bank zurückzahlt. Beim Leasing hingegen übernimmt die Beschaffung und Finanzierung des Objekts eine Leasinggesellschaft. Diese wird damit zum sogenannten Leasinggeber. Gegen ein regelmäßiges Entgelt wird das Objekt dem Leasingnehmer, also dem Kunden, dann für einen gewissen Zeitraum zur Nutzung überlassen. Grundsätzlich ist ein Leasingvertrag also mit einem Mietvertrag vergleichbar. Diese Art der Finanzierung kann in bestimmten Situationen vom Kunden bevorzugt werden. So bleibt zum Beispiel die Eigenkapitalquote des Kunden beim Leasing unverändert, da das Objekt rechtlich gesehen nicht dem Leasingnehmer sondern dem Leasinggeber gehört. Damit können Steuer- oder Bilanzvorteile zum Tragen kommen.

Da Leasinggesellschaften im Allgemeinen nicht über genügend eigene Geldmittel verfügen um ein Objekt, welches ein Kunde leasen möchten, zu finanzieren, benötigen sie entsprechende Kredite von Banken zur Refinanzierung des Geschäfts. Die Vergabekriterien eines solchen Kredits ergeben sich maßgeblich aus der kooperierenden Leasinggesellschaft, der Bonität des Kunden und des zu leasenden Objektes.

Die Betreuung solcher Kredite zur Leasingrefinanzierung und die Kommunikation mit den Leasinggesellschaften wird bankweit zentral in diesem Fachbereich gesammelt.

Um die Arbeit der Kollegen zu erleichtern, wurde ein Vorgangsmanagementsystem (VMS) in Form einer Microsoft-Access-Datenbank eingeführt. Die hauptsächlichen Ziele dieser Anwendung sind die Erfassung und Speicherung aller für den Kreditvertrag relevanten Daten, die automatisierte Anfertigung des Vertragswerks und die Erstellung von Datenauswertungen. Zu Beginn meiner Beschäftigung existierte bereits eine erste Fassung des VMS. Allerdings konnte sie zu diesem Zeitpunkt nur für einen eingeschränkten Prozess verwendet werden. Notwendigerweise mussten daher parallel weitere Kalkulationstabellen in Microsoft-Excel benutzt werden, etwa um die Konditionen zu berechnen, eine Kreditentscheidung herbeizuführen und die Daten zum Vertrag digital ablegen zu können. Eine solche Arbeitsweise beinhaltet viele Medienbrüche, welche sowohl zeitraubend als auch fehleranfällig sind. Meine Aufgabe war es also nun die diversen Anwendungen abzulösen und in das VMS zu integrieren.

Zunächst musste ich mich mit der bestehenden Arbeitsweise meiner Kolleginnen und Kollegen des Fachbereichs vertraut machen. Dazu habe ich sie im Arbeitsalltag begleitet und mir die einzelnen Schritte eines Bearbeitungsvorgangs und die genauen Verwendungen der diversen Anwendungen erklären lassen. Anhand der gewonnenen Erkenntnisse habe ich versucht eine Aufgabenliste für mich zu erstellen, die folgende Fragen klären sollte:

- Welche Anwendungen werden in welchem Prozessschritt verwendet?
- In welcher Reihenfolge werden die Schritte abgearbeitet?
- Existieren verschiedene Ausnahmen und wie charakterisieren sich diese?
- Wo besteht Optimierungspotenzial?

Im Anschluss habe ich die einzelnen Aufgaben priorisiert, gemeinsam mit meinem Vorgesetzten besprochen und stellenweise überarbeitet.

Zu Beginn besaß ich nur geringe Kenntnisse in Microsoft-Office und der Programmiersprache VBA. Bevor ich produktiv arbeiten konnte, musste ich mir zunächst im Selbststudium das notwendige Wissen aneignen. Um ein solides Grundwissen zu erlangen habe ich ungefähr einen Monat benötigt. Im Anschluss konnte ich mit der Umsetzung der ersten Aufgaben beginnen. Im ersten Schritt musste die zugrundeliegende relationale Datenbank um weitere Felder und Tabellen ergänzt werden, um die im erweiterten Prozess zu erfassenden Informationen speichern zu können. Danach folgte die Entwicklung einer Eingabemaske um die Stammdaten, beispielsweise den Namen des Kunden und des Kooperationspartners, Finanzierungswert und Status des aktuellen Bearbeitungsstandes, eines Vertrages zu erfassen. Für die folgenden Bearbeitungsschritte habe ich weitere Eingabemasken in Form einer Checkliste erstellt, damit der Nutzer einen schnellen Überblick der offenen Aufgaben erhält. Der abschließende Schritt ist die Erstellung des Vertragswerks. Dafür habe ich Schaltflächen in VBA programmiert, welche mittels SQL-Befehlen die benötigten Daten aus der Datenbank abfragen und diese anschließend in definierte Vertragsvorlagen einfügen. Um bereits erstellte Vorgänge zu finden und zu bearbeiten, habe ich zusätzlich eine Suchfunktion bereitgestellt. Anhand bestimmter Suchkriterien konnte ein Nutzer so entsprechende Verträge aus der Datenbank abfragen und nach Auswahl diesen weiter bearbeiten.

Mit diesen Erweiterungen war es nun möglich, die Bearbeitung einer Leasingrefinanzierung größtenteils innerhalb eines Mediums, dem VMS, durchzuführen, sodass die erste Version drei Monate nach Entwicklungsbeginn den Kolleginnen und Kollegen zur Verfügung gestellt werden konnte. Für die nächsten anderthalb Jahre war es meine Aufgabe, das VMS inkrementell zu verbessern und zu erweitern. Neben der Ablösung weiterer

externer Programme und Behandlung von Spezialfällen zählten dazu auch Verbesserungswünsche der Nutzer selbst.

Zur Messung des Vertriebsergebnisses bestand regelmäßiger Bedarf an diversen Datenauswertungen und Statistiken. Dank der Bündelung der Arbeitsschritte in einem Programm konnten diese Auswertungen zentral aus der von mir betreuten Datenbank erstellt werden. Mittels SQL-Abfragen, VBA-Code und Visualisierungen in Microsoft-Access habe ich, zunächst noch stellenweise manuell, später automatisiert auf Knopfdruck, monatliche Statistiken erstellt. Diese zeigten zum Beispiel die kumulierten Ergebnisse der einzelnen Regionen und Kundengruppen oder Prognosen anhand der offenen Anfragen.

Nach ungefähr anderhalb Jahren war der Rahmen für Weiterentwicklungen des VMS weitgehend ausgeschöpft. Da der Fachbereich mir keine weiteren Entfaltungsmöglichkeiten bieten konnte, begann ich Mitte des Jahres 2018 mich nach einem anderen Tätigkeitsbereich innerhalb der DKB umzusehen. Dabei stieß ich auf das sich zum damaligen Zeitpunkt in der Anfangsphase befindlichen Projekts Kredit 4.0. Nach einer vierwöchigen Hospitation wurde mir angeboten, mich in diesem Projekt beteiligen zu können, sodass ich nach einer Übergangsphase zum 15.09.2018 dorthin wechselte.

#### **3 Projekt Kredit 4.0**

Das Projekt Kredit 4.0 wurde ins Leben gerufen um den Kreditvergabeund Dokumentationsprozess für Geschäftskunden vollumfänglich zu digitalisieren. Dazu wurde der Gesamtprozess in verschiedene Teilaspekte unterteilt und darauf aufbauend mehrere Featureteams gegründet. Nach einer kurzen Einführungsphase durch alle Teams wurde ich schließlich dem Team für das Kundenmanagement (Customer Relationship Management, kurz CRM) zugeteilt. Die Aufgabe dieses Teams bestand darin, ein auf Salesforce-basierendes CRM-System zu entwickeln.

Ein wichtiger Aspekt der Softwareentwicklung ist die Qualitätssicherung. Um Fehler, die während der Entwicklung entstehen, frühzeitig zu eliminieren, müssen Anwendungen strukturiert geprüft werden. Mein erster Beitrag dazu war deshalb die Ausführung von Tests und Dokumentation der Ergebnisse. Nach einigen Wochen Einarbeitungszeit ging ich dazu über, selber Testfälle zu entwerfen und zu erstellen. Aufgrund des hohen Aufwands für die Durchführung und menschliche Ungenauigkeiten sind die Kosten für derartig manuelle Tests jedoch hoch. Daraus entstand die Anforderung nach automatisierten Tests.

Die Verantwortung für die Erhöhung des Automatisierungsgrades der Testphasen habe ich übernommen. Da bis dahin wenige Erfahrungen im Projekt mit Testautomatisierung vorhanden waren, geschah die Einarbeitung selbstständig. Zunächst habe ich mich daher mit der Testsoftware Tricentis Tosca vertraut gemacht. Das grobe Vorgehen bestand darin, das CRM-System mit Tosca zu scannen und anschließend die Bestandteile der Anwendung in Module einzuteilen. Die separaten Module konnten dann in einzelnen Testschritten verwendet und zu einem vollständigen Testfall zusammengestellt werden. Die erlernten Methoden brachte ich zwei weiteren Kollegen bei und gemeinsam konnten wir innerhalb weniger Monate den Regressionstest als Teil der Gesamttestphase automatisieren.

Im Anschluss übernahmen die beiden Kollegen die Verantwortung für die Testautomatisierung und ich widmete mich dem Vertriebscontrolling.

Die Salesforce Plattform bietet einen integrierten Service zur Erstellung von Berichten und Dashboards an. Damit wurde die Möglichkeit geboten, die Vertriebsdaten des CRM in Echtzeit auszuwerten anstatt auf zeitaufwändige Ausleitung des Datenbestandes an externe Anwendnungen zurückgreifen zu müssen.

Der erste Schritt war, interessierte Nutzerinnen und Nutzer des CRM-Systems zur eigenständigen Arbeit mit dem Berichtsgenerator zu befähigen. Dafür wurden mehrere ganztägige Schulungstermine organisiert. In der ersten Hälfte der Veranstalung wurden die theoretischen Grundlagen des Vertriebscontrollings dargelegt und die Verwendung der Berichts- und Dashboarderstellung demonstriert. In der zweiten Hälfte waren die Teilnehmer angehalten, eigene Fragestellungen mit Unterstützung durch das CRM-Team zu lösen. Meine Rolle dabei war die Durchführung des Termins, insbesondere des theoretischen Abschnitts. Insgesamt führte ich fünf Veranstaltungen durch und schulte so über 50 Kolleginnen und Kollegen aus unterschiedlichen Führungsebenen – von Teammitgliedern bis Regionalleitern.

Nachdem erste Erfahrungen mit Echtzeitanalysen im CRM-System gesammelt werden konnten, kam die Anforderung nach einem zentralen Reporting auf. Dieses sollte in Abstimmung mit den Leitern diverser Bereiche im Rahmen von Workshops konzeptioniert und erarbeitet werden. Um in diese Workshops mit konkreten Ideen und Vorschlägen zu starten, wurde ich beauftragt, Prototypen sinnvoller Berichte und Dashboards zu erstellen. Nach der Lektüre von Fachliteratur zu Kennzahlen des Vertriebscontrollings erstellte ich ein Konzept bestehend aus vier verschiedenen Dashboards. Die ersten zwei beschäftigten sich mit dem laufenden Geschäft in Form eines Monats- und eines Jahresdashboards. Zusätzlich wurden diese

begleitet durch ein Servicedashboard bezüglich Bearbeitungsständen von Kundenaufträgen und Fristeinhaltungen. Da jede Datenanalyse nur so gut wie die verfügbare Datengrundlage ist, erachtete ich ein entsprechendes Datenqualitätsdashboard, welches die Nutzer des Systems auf die Pflege wichtiger Informationen hinweist, als sinnvolle Ergänzung. Nach Vorstellung des Konzepts gegenüber dem Productowner des CRMs durfte ich diese Dashboards erstellen. Die Ergebnisse, welche ich in den Workshops den Leitern selbst vorstellen und erläutern durfte, kamen sehr gut an. Es wurden lediglich kleinere, individuelle Ergänzungen und Verbesserungen der einzelnen Bereichsebenen nachgefordert. Nachdem diese eingearbeitet wurden, konnten diese zentralen Vertriebsdashboards für alle Organisationseinheiten erstellt und veröffentlicht werden. Dieser Rollout stellte meine letzte Tätigkeit als Werkstudent bei der DKB dar.

#### **4 Persönliche Bewertung**

Insgesamt haben mir die vier Jahre als Werkstudent bei der DKB äußerst gut gefallen. Die Themengebiete, auf denen ich eingesetzt wurde, waren vielfältig und spannend. Nach jedem Abschluss eines Themas konnten mir neue Herausforderungen mit steigender Verantwortung angeboten werden. Die im Studium der Mathematik angeeigneten Fähigkeiten, wie z.B. eine schnelle Auffassungsgabe und eine ausgeprägte analytische Denkweise, haben mir dabei geholfen, jede neue Aufgabe gut zu bewältigen. Insbesondere die Zeit im Digitalisierungsprojekt Kredit 4.0 hat mich viel gelehrt – vom Umgang mit vielfältigen Kollegen aus diversen Bereichen des Unternehmens bis zur Entwicklung komplexer, moderner Softwareanwendungen.

Notwendige Freiräume zur Aneignung benötigter Kenntnisse wurden mir immer eingeräumt. Respekt und Vertrauen waren im Umgang mit mir seitens jeglicher Führungsebenen jederzeit präsent.

Zusammenfassend lässt sich schlussfolgern, dass die Zeit als Werkstudent meinen weiteren Werdegang in der Wirtschaft entscheidend geprägt hat, wofür ich der DKB dankbar bin.